# IGVC Milestone 2

K ロ X ( O X X B X X B X X B X X O X O X O

#### Implement lane detection

Using image processing technique, find the lane that the robot must follow.

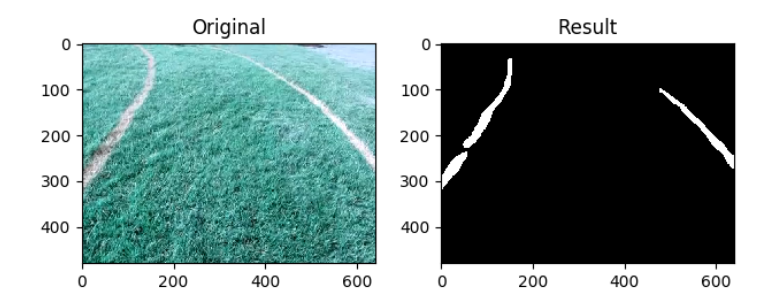

イロメ 不優 ト 不悪 ト 不悪 ト

 $\bar{\Xi}$ 

Implement lane detection: Filters

#### Combine multiple filters to find the lane

KID KORK KERKER E KORCH

## RGB Variance:

Filters the pixels if the 3 color channel is different from each other.

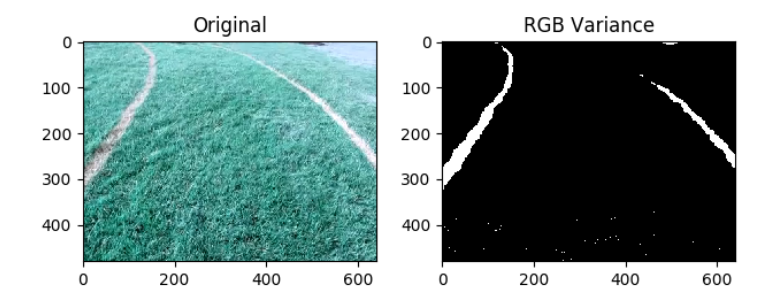

イロメ 不倒 メイミメ 不重 メーミ

## Luminance:

Using the luminance channel in HSL colorspace in order to find brighter area.

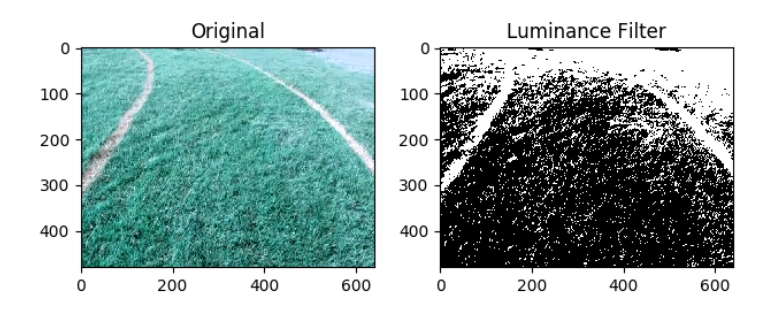

Implement lane detection: Other image processing technique

 $\triangleright$  Using median blur in order to reduce the noise in image while maintaining the edge

**K ロ X K 레 X K 회 X X 회 X 및 X X X X X 전** 

 $\triangleright$  Using opencv2 morphology in order to fill the small spot

## Implement lane detection: Drawback

- $\blacktriangleright$  The threshold value for the filter must be adjust accordingly to the environment.
- $\triangleright$  Currently, the functions cannot differentiate the white paint from the light reflected on the metal surface or other white object.
- $\triangleright$  The team is looking into using pattern recognition in order to refine the result.

K ロ ▶ K 個 ▶ K 할 > K 할 > 1 할 > 1 이익어

#### Implement lane detection: Drawback

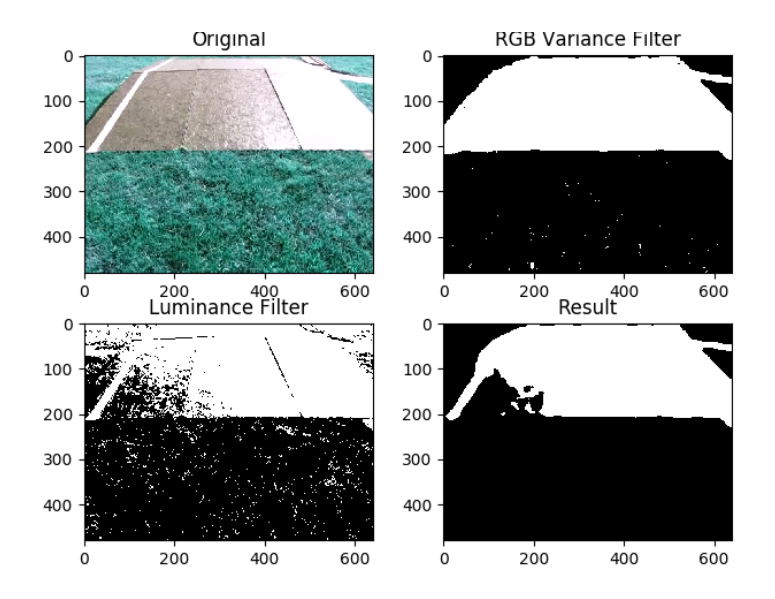

 $290$ ă

## Implement lane detection: Failed approach

 $\triangleright$  Considered using sliding windows and histograms for finding the curve of the lane, but the method is not suitable.

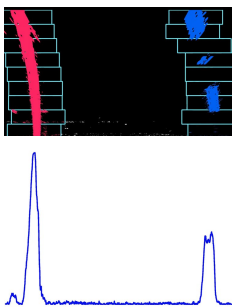

モニーマ イヨン マミメ マ 国 メロン

Currently, the team is using a script to apply the lane detection to all test input and manually checking the result.

## Next milestone

Implement and test mapping.

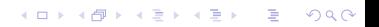

# Questions?

K ロ X (日) X (日) X (日) X (日) X (日) X (日) X (日) X (日) X (日) X (日) X (日) X (日)